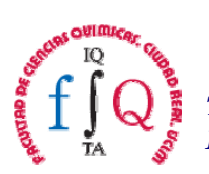

## **DATOS DE LA ASIGNATURA**

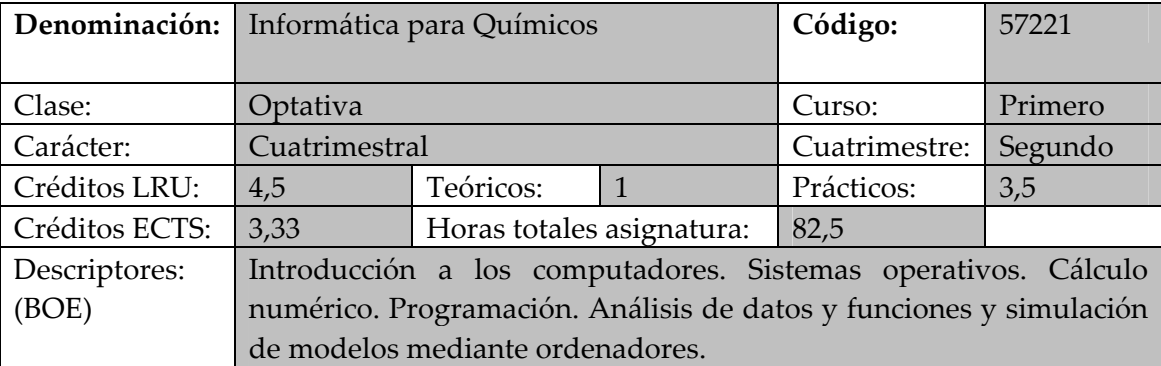

## **Departamento:** Matemáticas

# **Área de conocimiento:** Matemática Aplicada

## **PROFESORADO**

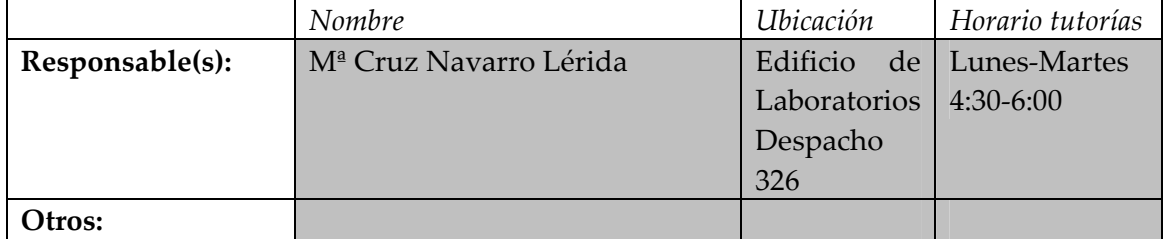

# **PLANIFICACIÓN DOCENTE**

## **1. OBJETIVOS DE LA ASIGNATURA**

- Potenciar el interés por las nuevas tecnologías.
- Aprender a manejar un procesador de texto básico: Word, una hoja de cálculo: Excel, una utilidad para presentaciones orales: Power Point, Internet.
- Adquirir nociones de cálculo numérico. Errores, rango de validez.
- Introducirse en la utilización de otros sistemas operativos: Unix.
- Aprender a programar, en este caso en lenguaje de Matlab.
- Dar a conocer las facilidades de cálculo matemático de paquetes informáticos.
- Visualizar los conceptos matemáticos que utiliza la Química.
- Relacionar los conocimientos matemáticos con su carrera.
- Conocer las herramientas informáticas más útiles para su curriculum.
- Adquirir una formación que le permita el autoaprendizaje

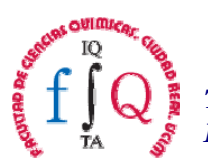

# **2. COMPETENCIAS Y DESTREZAS TEÓRICO"PRÁCTICAS A ADQUIRIR POR EL ALUMNO**

### **Instrumentales**

- Capacidad de abstracción y razonamiento lógico
- Capacidad de análisis y síntesis
- Capacidad de organización y planificación
- Capacidad de comunicación oral y escrita en lengua nativa
- Conocimientos de informática relativos al ámbito de estudio
- ! Capacidad de resolución de problemas
- Capacidad para aplicar los conocimientos en la práctica
- Capacidad de interrelacionar conocimientos previamente adquiridos **Personales**

### • Capacidad para trabajar en equipo y colaborar eficazmente con otras personas

- Capacidad para trabajar en equipos de carácter interdisciplinar
- ! Iabilidades en las relaciones interpersonales
- Razonamiento crítico

#### **Sistémicas**

- Capacidad para pensar de forma creativa y desarrollar nuevas ideas y conceptos
- Iniciativa y espíritu emprendedor

### **Otras Competencias**

- ! Capacidad para asumir responsabilidades
- Capacidad de autocrítica
- Saber desarrollar presentaciones audiovisuales
- Saber obtener información de forma efectiva a partir de libros y revistas especializadas, y de otra documentación
- Ser capaz de obtener información de otras personas de forma efectiva

# **3. TEMARIO TEÓRICO"PRÁCTICO**

## **1. Introducción**

- 1.1. Introducción a los computadores.
- 1.2. Word, Excel y Power Point.
- 1.3. Internet. Otros sistemas operativos.

# 1.4. Introducción a Matlab.

1.5. Introducción a la programación.

## 2. **Análisis de funciones.**

- 2.1. Representación gráfica.
- 2.2. Diferenciación simbólica y numérica.
- 2.3. Integración simbólica y numérica.
- 2.4. Aproximación. Taylor y Fourier.

## **3. Análisis de datos.**

- 3.1. Representación gráfica.
- 3.2. Integración numérica.

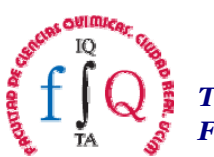

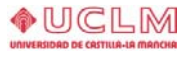

- 3.3. Diferenciación numérica.
- 3.4. Interpolación y ajuste a una función.
- 3.5. Estadística.

# **4. Álgebra.**

- 4.1. Resolución de ecuaciones algebraicas de una variable.
- 4.2. Resolución de sistemas de ecuaciones lineales.
- 4.3. Análisis de matrices.

## **5. Modelización química.**

- 5.1. Ecuaciones diferenciales.
- 5.2. Modelos químicos.

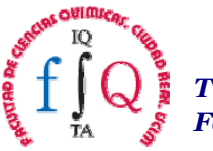

## **4. DISTRIBUCIÓN DE ACTIVIDADES**

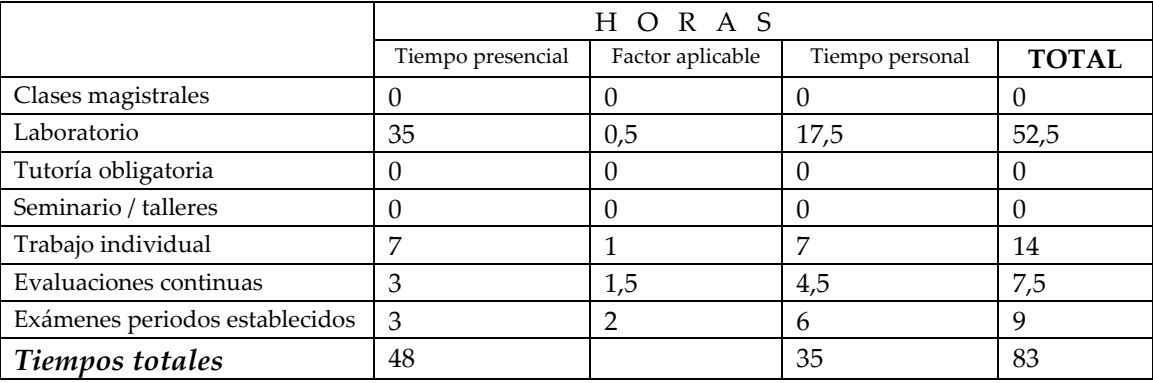

### **5. PLANIFICACIÓN TEMPORAL**

Códigos para las tareas:  $C =$  clase magistral;  $L =$  laboratorio;  $T =$  tutoría;  $S =$  seminario;  $TI =$  trabajo *individual; E = evaluaciones continuas; EX = examen.*

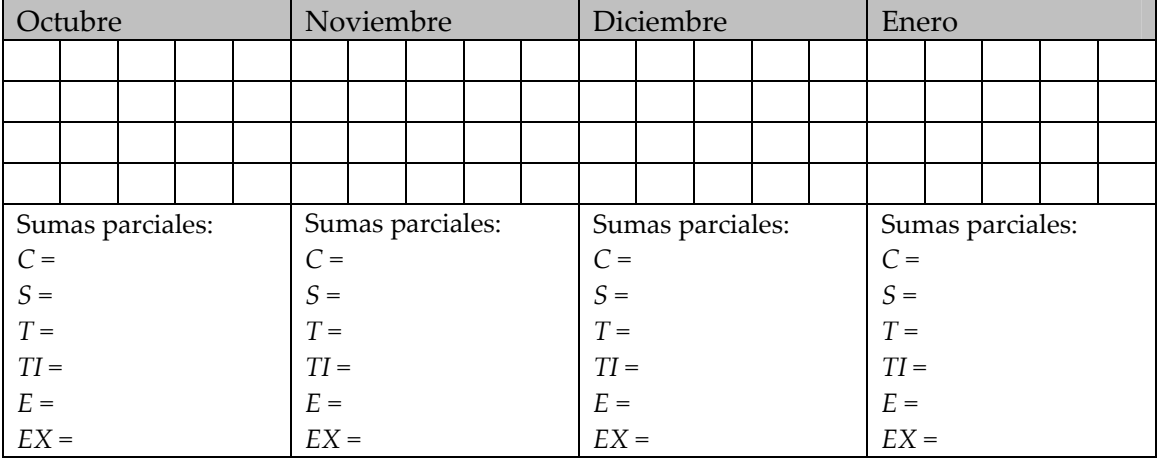

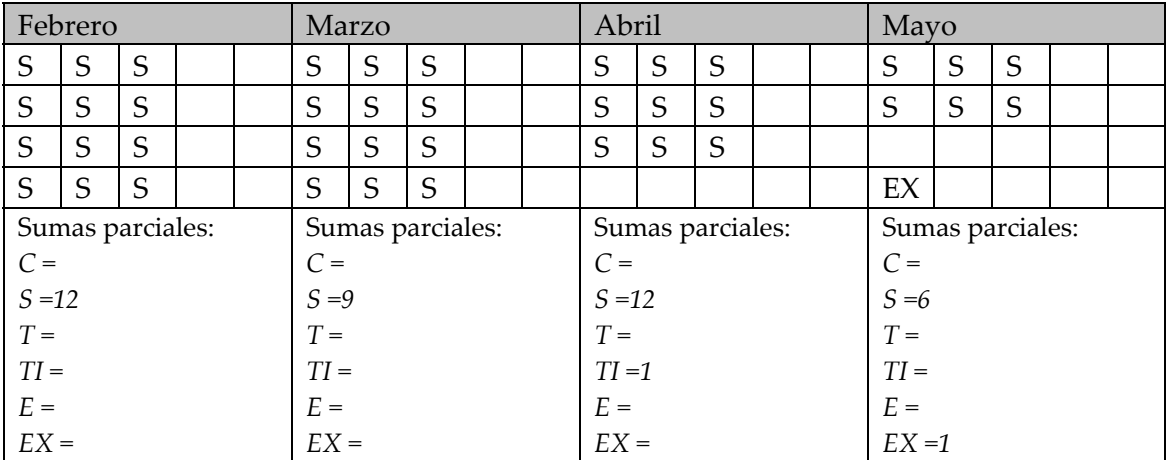

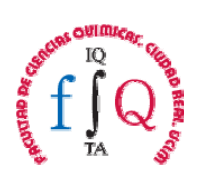

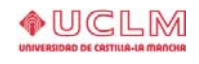

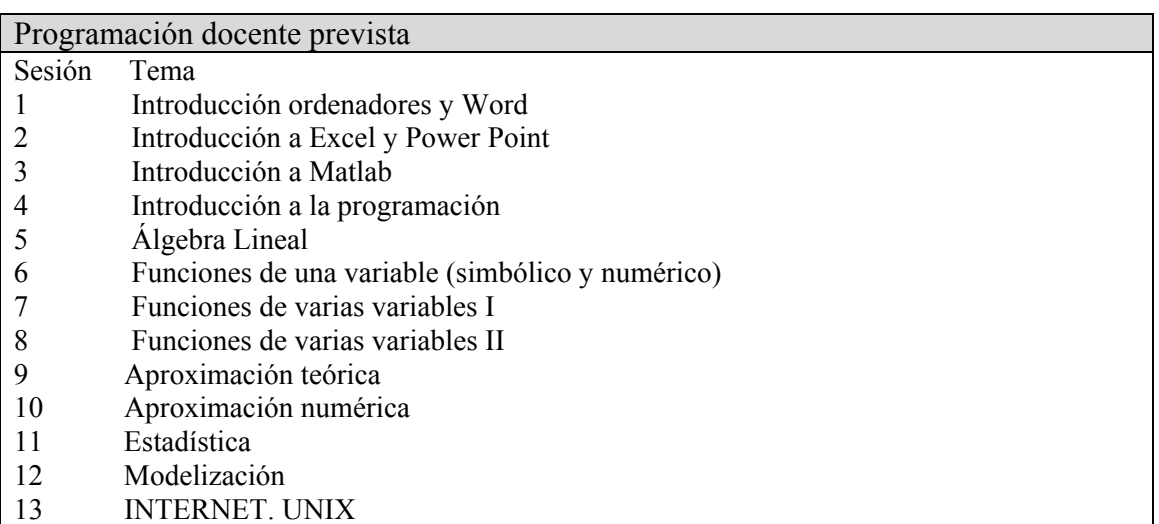

#### **6. METODOLOGÍA DOCENTE**

Esta asignatura, al ser eminentemente práctica, se imparte en el aula de ordenadores durante tres horas seguidas por la mañana un día a la semana. Consta de cuarenta y cinco horas, lo que significa que se imparten un total de quince clases de tres horas.

En la dinámica de las clases, cada alumno tiene un ordenador y va poniendo en práctica todo lo que se explica: una introducción teórica, las instrucciones del paquete informático, un ejemplo teórico y uno aplicado, a continuación cada alumno realiza unos ejercicios sobre lo tratado. Algunos de los ejercicios se entregarán para su evaluación. Otros se propondrán para realizar fuera de clase y se entregarán para su evaluación.

Seguiremos el libro Informática aplicada a las Ciencias y a la Ingeniería con MATLAB. **Herrero, H. y Díaz-Cano, A.** ETSII de Ciudad Real-EÑE, Ciudad Real (2000). El departamento de Matemáticas en la Facultad de Químicas cuenta con una página web: [http://matematicas.uclm.es/qui-cr,](http://matematicas.uclm.es/qui-cr) en la que aparece toda la información sobre las asignaturas, investigación, etc.

## **7. CRITERIOS DE EVALUACIÓN**

La asistencia a clase es obligatoria el ser una asignatura eminentemente práctica. Es necesaria una asistencia del 80 % para poder presentarse al examen final y de un 95 % para que la nota no se vea afectada. Cada semana se propone alguno de los ejercicios para entregar. La nota de estos ejercicios cuenta un 60 % de la nota final, una vez aprobado el examen final. Se realizará un examen final práctico en el aula de ordenadores en el que pueden utilizar el manual. Se puede subir nota mediante la realización de un trabajo.

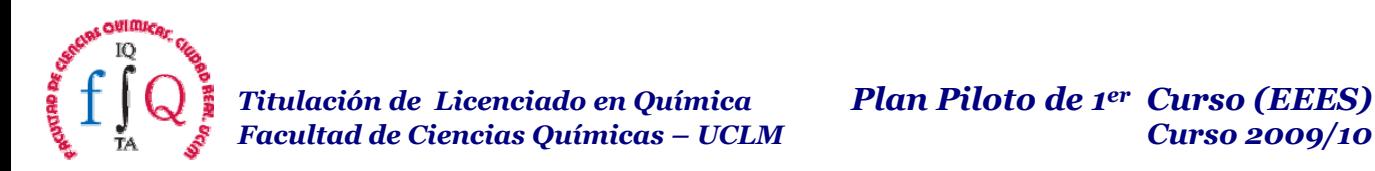

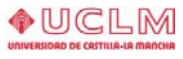

# **8. BIBLIOGRAFÍA**

8.1. BIBLIOGRAFÍA BÁSICA

- ! Informática aplicada a las Ciencias y a la Ingeniería con MATLAB. **Herrero, H. y Díaz-Cano, A.** ETSII de Ciudad Real-EÑE, Ciudad Real (2000).
- ! The student Edition of MATLAB. **Hanselman, D. y Littlefield, B.** Prentice-Hall, Madrid (2000).
- ! Microsoft Office 2000 para torpes. **Casas, J.** Anaya, Madrid (1999).
- ! Creación de páginas web con Office 2000. **Cañizares Funcia, C.** Anaya (1999).
- ! Análisis Numérico. **Burden, R.L. y Faires, J.D.** Grupo Editorial Iberoamérica.
- ! Cálculo Numérico para computación en Ciencia e Ingeniería. **Martín Llorente, I. y Pérez García, V.M.** Síntesis, Madrid (1998).

### 8.2. BIBLIOGRAFÍA COMPLEMENTARIA

- ! Domine Microsoft Office 2000. **Pascual González, F.** Premium, Madrid (2000).
- ! Manual imprescindible de Microsoft Office 2000. **Paz González, F., Casas Luengo, J. y Casas Luengo, J. Anaya,** Madrid (1999).
- ! Microsoft Office 2000, edición PYME: iniciación y referencia. **Domínguez Alcochel, J.** McGraw-Hill, Madrid (2000).
- ! Métodos Numéricos con MATLAB. **Mathews, J.H. y Fink, K.D.** Prentice- (1999).